## **Color Flood mini-manual**

Stéphane Gourichon a.k.a cpcitor https://github.com/cpcitor

Revision History Revision 1.00 2017-10-31 SG

#### **Table of Contents**

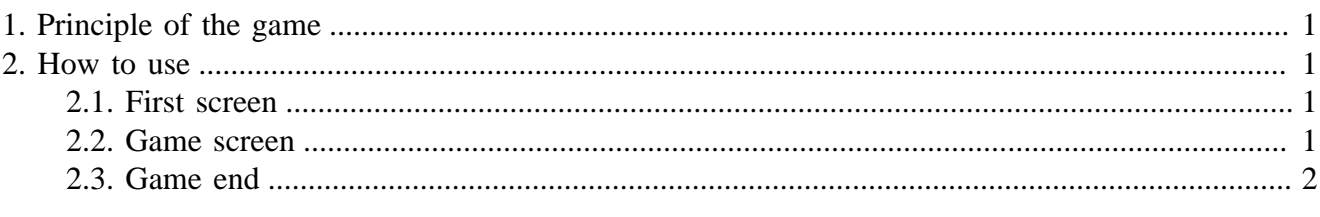

Coded in  $C + SDCC + cyc$ -dev-tool-chain

# <span id="page-0-0"></span>**1. Principle of the game**

A puzzle game for 2 to 4 player.

- Each player owns a colored domain.
- At each move change your domain color and annex neighbours of target color.
- When no more moves are possible, *player with biggest area wins.*

What makes the game somewhat interesting is that it's sometimes good to play not what is the best for you (sometimes nothing is really better than another) but playing what will slow down your opponent.

## <span id="page-0-1"></span>**2. How to use**

### <span id="page-0-2"></span>**2.1. First screen**

Use cursor keys to select your options :

- grid size  $12x12$  16x16 or  $24x24$
- which corners are occupied by an active player.

#### <span id="page-0-3"></span>**2.2. Game screen**

- The next player to play is shown with a cross in the corner.
- Each color is associated with a key in the set s d f g h j.
- Choose the color you want and press the associated key. Be careful, no undo!

At the bottom, progress bars allow to compare surface of each player (easier than trying to count squares).

#### <span id="page-1-0"></span>**2.3. Game end**

The program shows the final area of each players. Sometimes there are draw games.